## ABC COMPUTER COMPANY, LTD. A 3 8 8 6

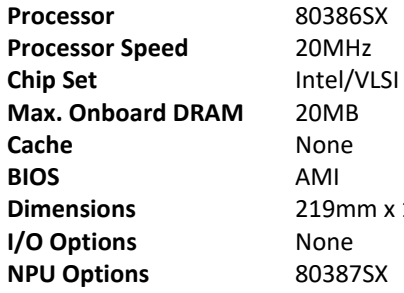

**Processor Speed** 20MHz **20MB Cache** None **BIOS** AMI **Dimensions** 219mm x 195mm **I/O Options** None **NPU Options** 80387SX

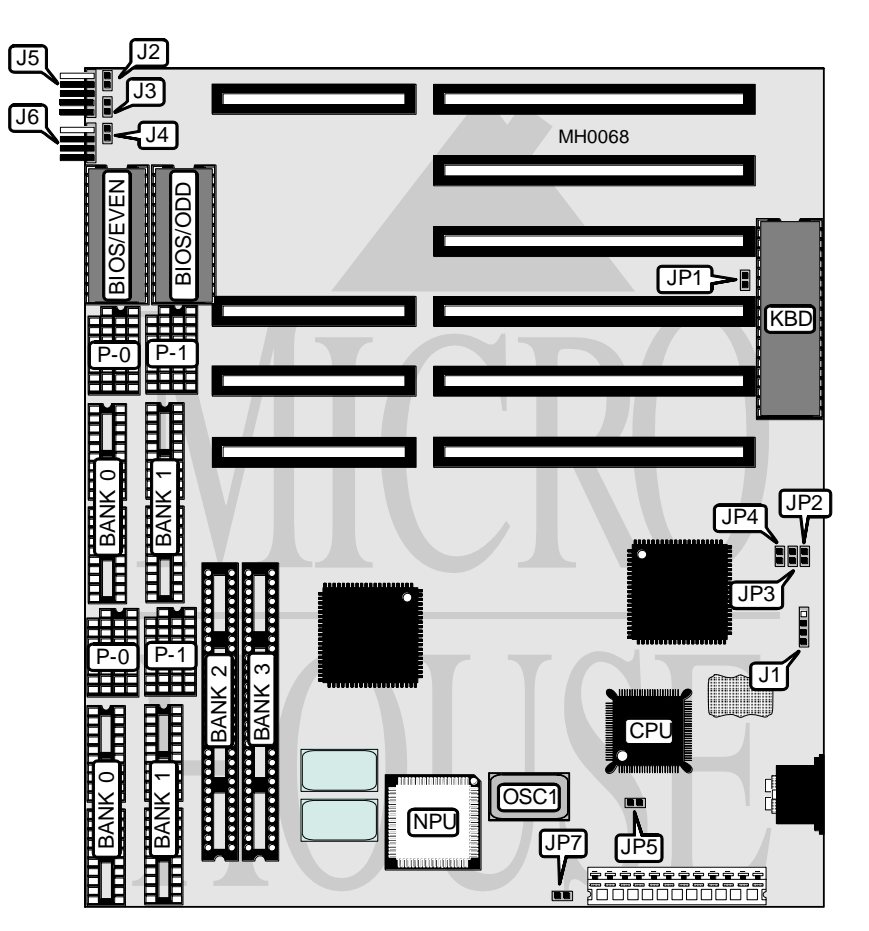

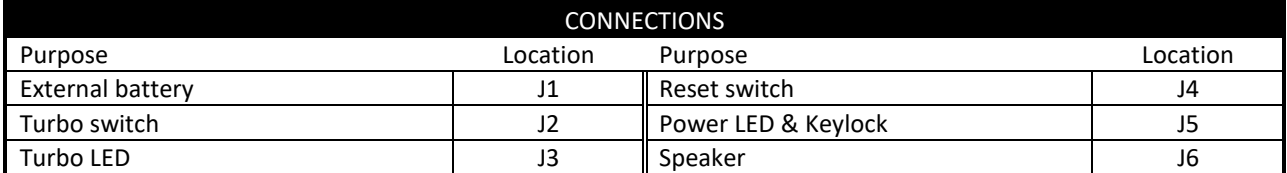

*Continued on next page . . .*

## ABC COMPUTER COMPANY, LTD. A 3 8 8 6

*. . . continued from previous page*

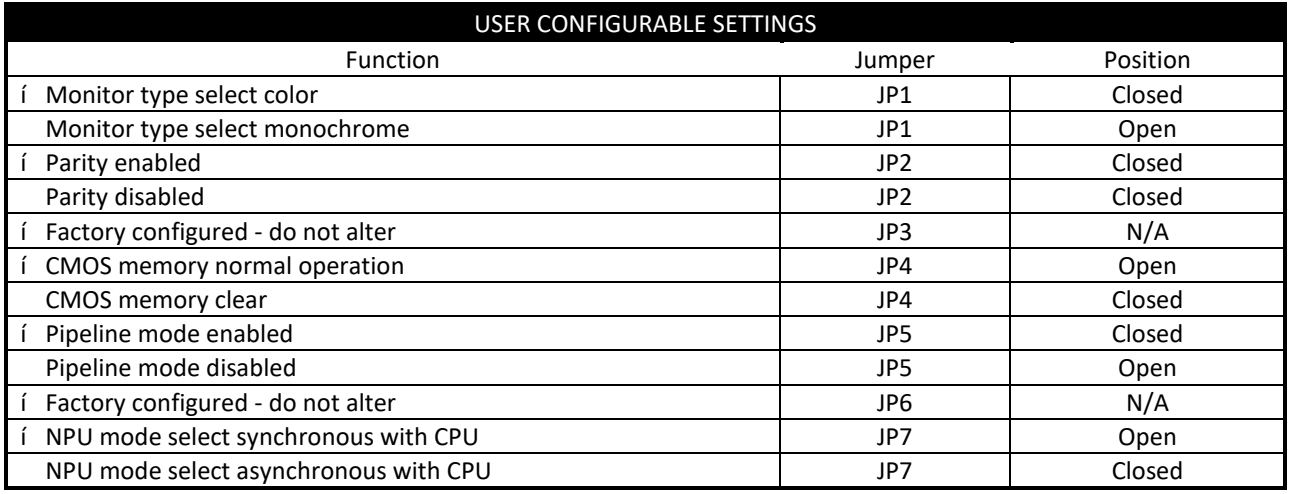

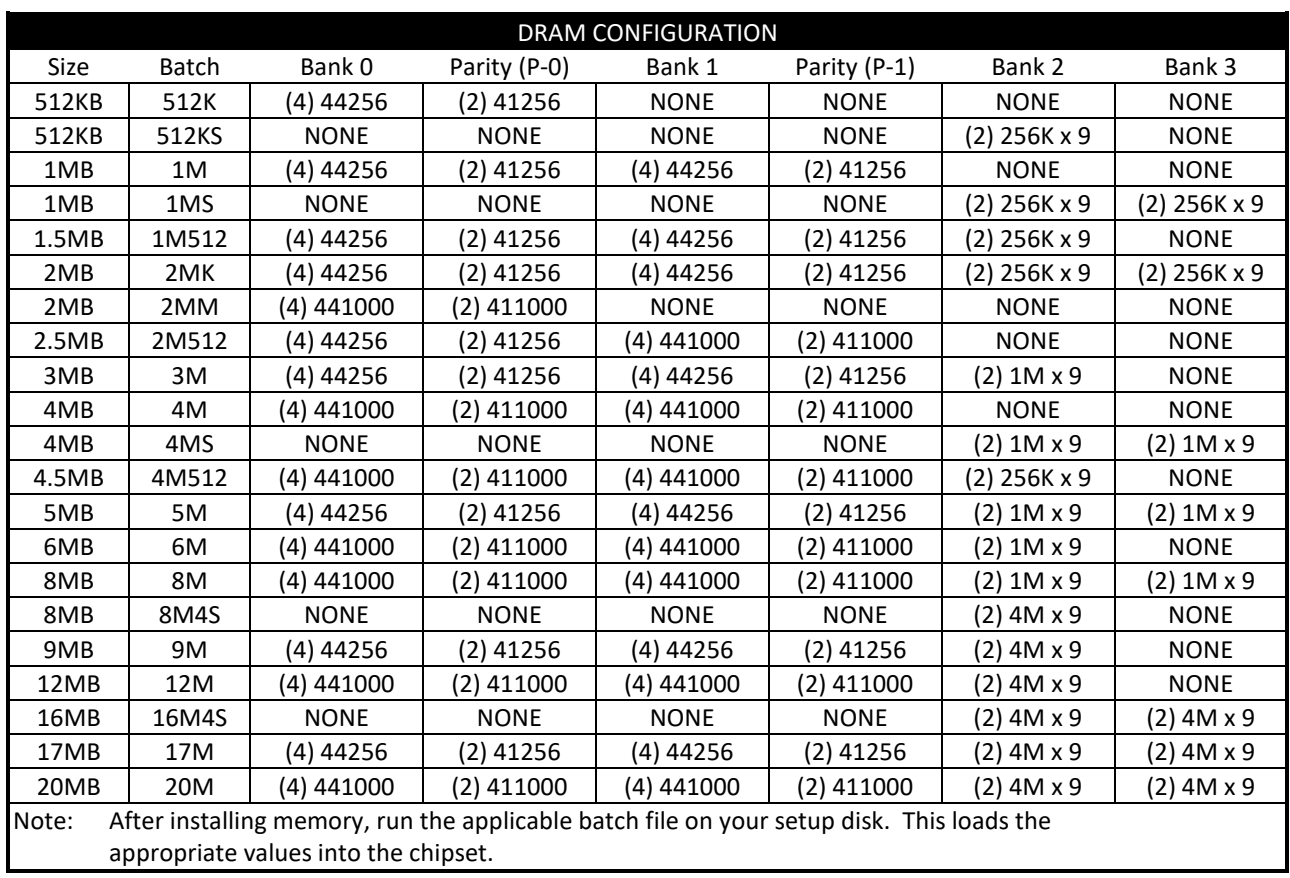